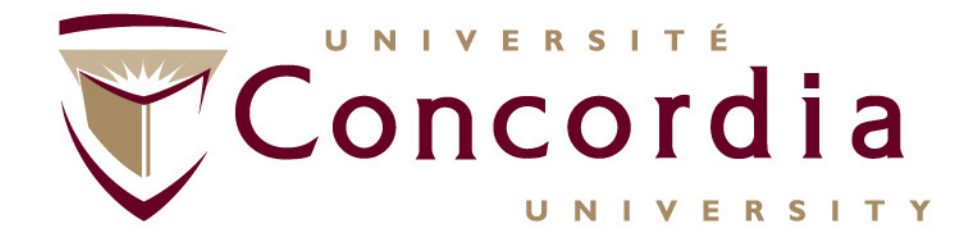

### **Chapter II – Addendum(Stepwise procedure for REST modelling)**

### **Case Study – REST for Conferencing**

### **http://users.encs.concordia.ca/~glitho/**

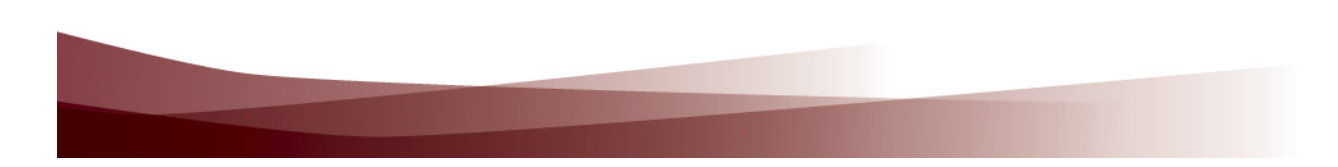

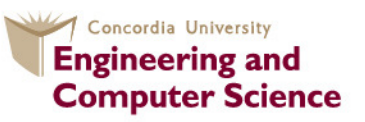

**Concordia Institute for Information Systems Engineering** 

## **References**

- • F. Belqasmi, C. Fu, R. Glitho, Services Provisioning in Next Generation Networks: A Survey, IEEE Communications Magazine, December 2011
- • F. Belqasmi, J. Singh, S. Bani Melhem, and R. Glitho, SOAP Based Web Services vs. RESTful Web Services: A Case Study for Multimedia Conferencing Applications, *IEEE Internet Computing*, July/August 2012

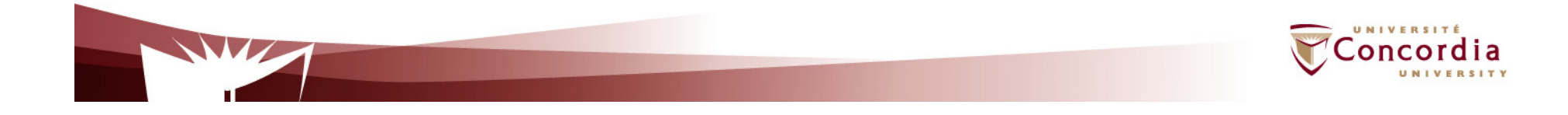

### **Case Study On Conferencing**

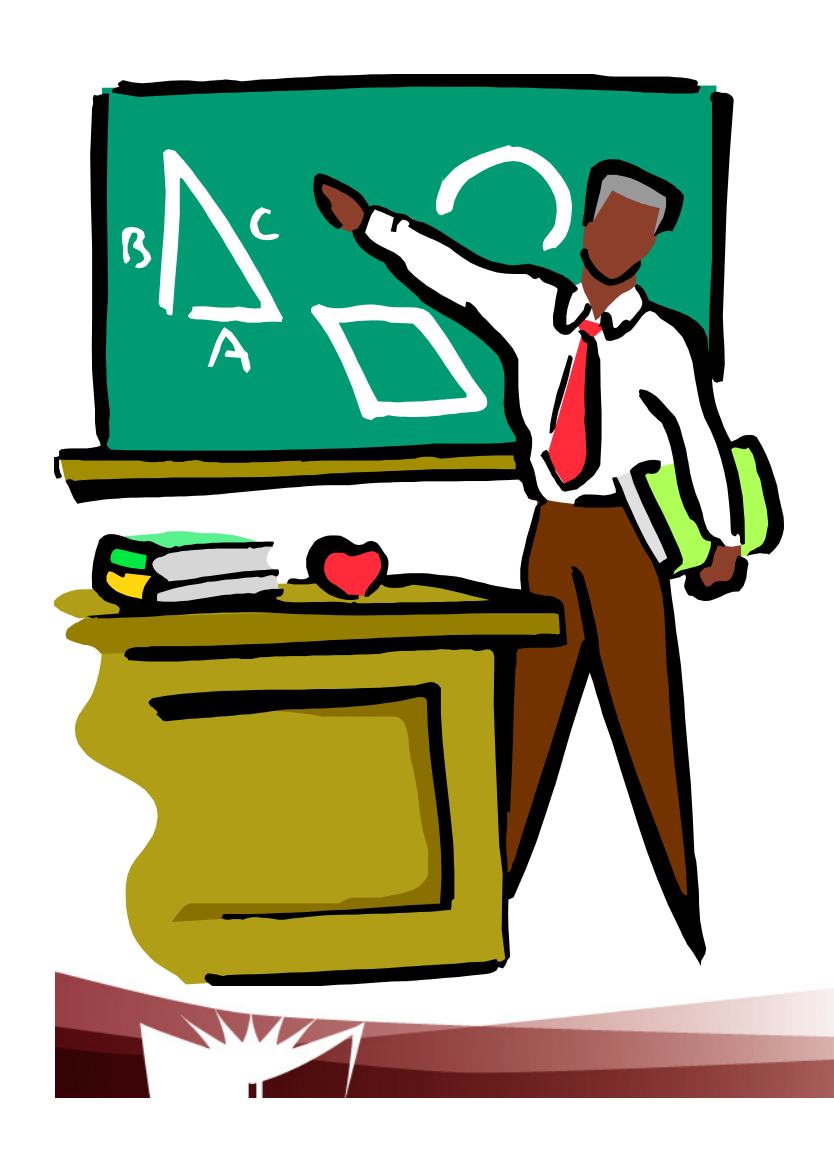

- **1. A stepwise procedure**
- **2. On conferencing semantics**
- **3. Applying the procedure to conferencing**

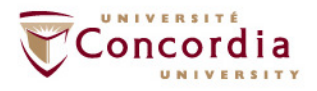

## **The procedure – First Part**

- $\blacksquare$ Figure out the data set
- $\mathcal{L}_{\mathcal{A}}$ Split the data set into resources

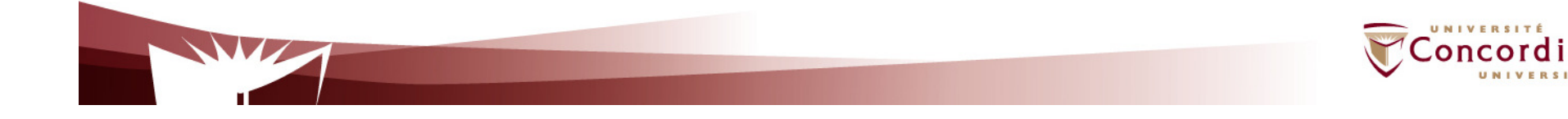

## **The procedure – Second Part**

For each resource:

- **Service Service** Name the resources with URIs
- Identify the subset of the uniform interface that is exposed by the  $\mathcal{L}_{\mathcal{A}}$ resource
- Design the representation(s) as received (in a request) from and  $\overline{\phantom{a}}$ sent (in a reply) to the client
- Consider the typical course of events by exploring and defining how  $\mathbf{r}$ the new service behaves and what happens during a successful execution

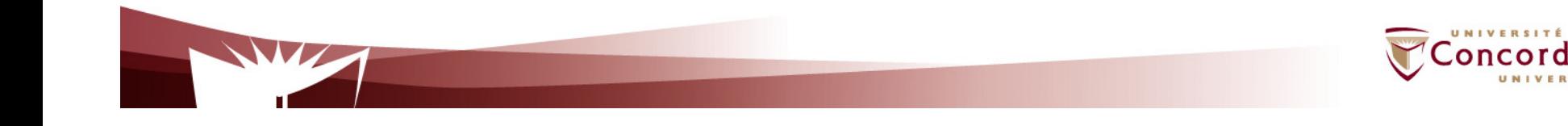

# **On Conferencing semantics**

- **The conversational exchange of multimedia** content between several parties
	- About multimedia
		- Audio, video, data, messaging
	- About participants
		- Any one who wants to participates the conference

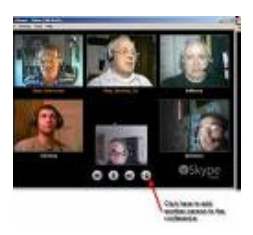

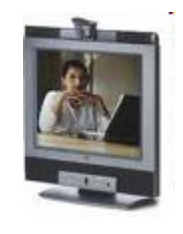

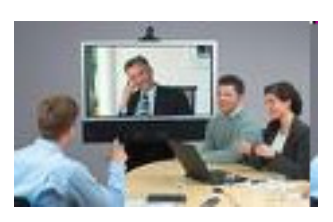

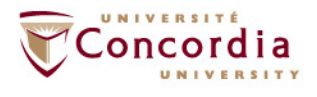

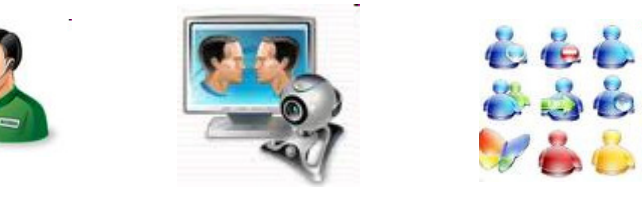

# **On Conferencing semantics**

Classification:

- Dial-in / dial-out
- Open/close
- Pre-arranged/ad hoc
- With/without sub-conferencing (i.e. sidebar)
- With/without floor control

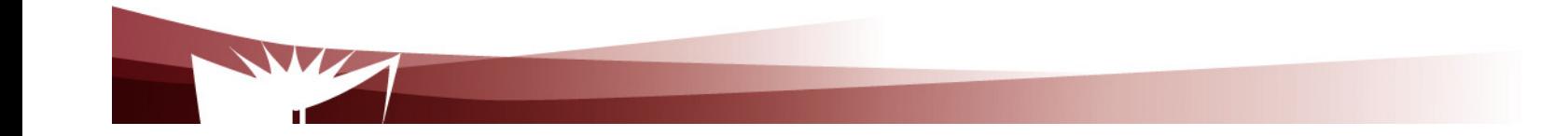

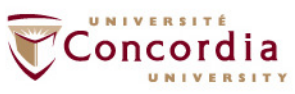

# **On conferencing semantics**

- **Service Service**  Case considered in the use case
	- **Create a service that allows a conference**  $\mathbb{R}^2$ manager to :
		- $\blacksquare$ Create a conference
		- $\blacksquare$ Terminate a conference
		- $\overline{\phantom{a}}$ Get a conference status
		- $\blacksquare$ Add users to a conference
		- $\overline{\phantom{a}}$ Remove users from a conference
		- $\mathbb{R}^2$ Change media for a participant
		- Get a participant media

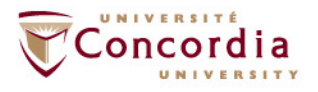

# **Applying the procedure – First part**

- 1. Data set
	- $\blacksquare$ **Conferences**
	- **Participants**  $\blacksquare$
	- $\mathbf{r}$ **Media**

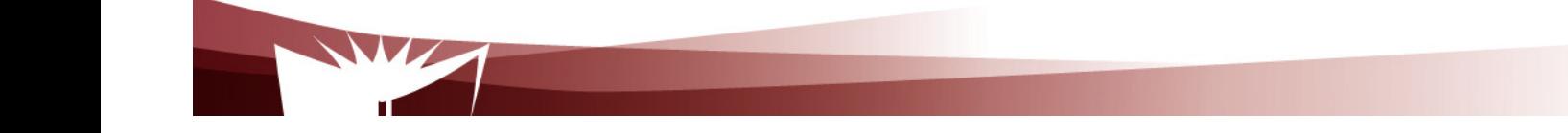

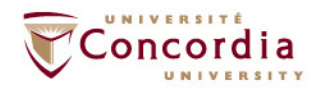

# **Applying the procedure – First part**

### 2. Split the data set into resources

- **Contract Contract Contract Contract Contract Contract Contract Contract Contract Contract Contract Contract Co** Each conference is a resource
- **Each participant is a resource Contract Contract Contract Contract Contract Contract Contract Contract Contract Contract Contract Contract Co**
- **One special resource that lists the participants Contract Contract Contract Contract Contract Contract Contract Contract Contract Contract Contract Contract Co**
- One special resource that lists the conferences (if we consider  $\blacksquare$ simultaneous conferences)

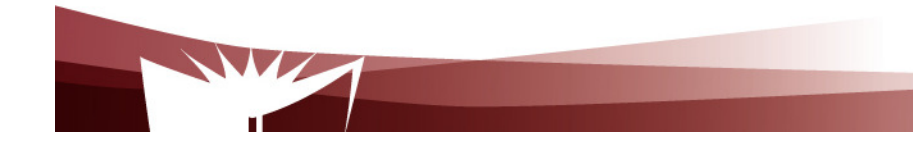

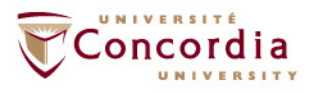

## **Applying the procedure – Second part**

- 3. Name the resources with URIs
	- $\blacksquare$  I'll root the web service at http://www.confexample.com/
	- $\blacksquare$ I will put the list of conferences at the root URI
	- $\blacksquare$  Each conference is defined by its ID: http://www.confexample.com/{confId}/
	- П A conference participants' resources are subordinates of the conference resource:
		- The lists of participants: http://www.confexample.com/{confId}/participants/
		- Each participant is identified by his/her URI:

http://www.confexample.com/{confId}/participants/{participantURI}/

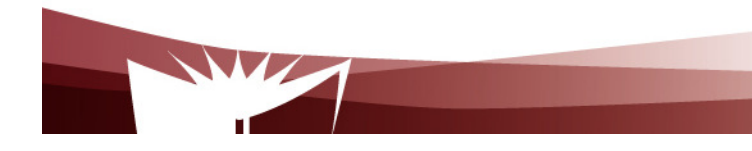

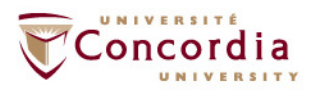

conference?

## **Applying the procedure – Second part**

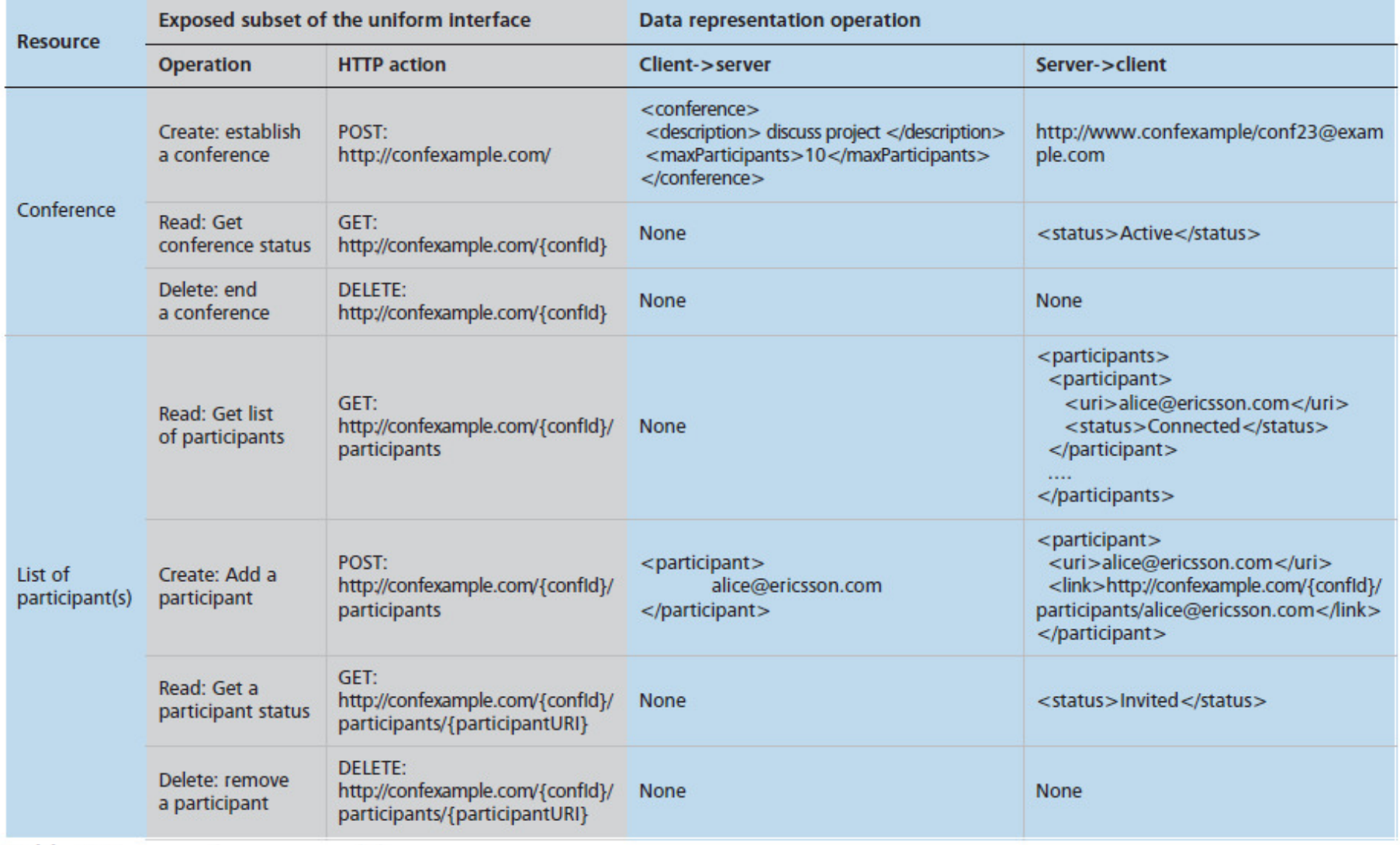

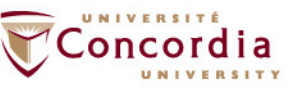

## **Applying the procedure – Second part**

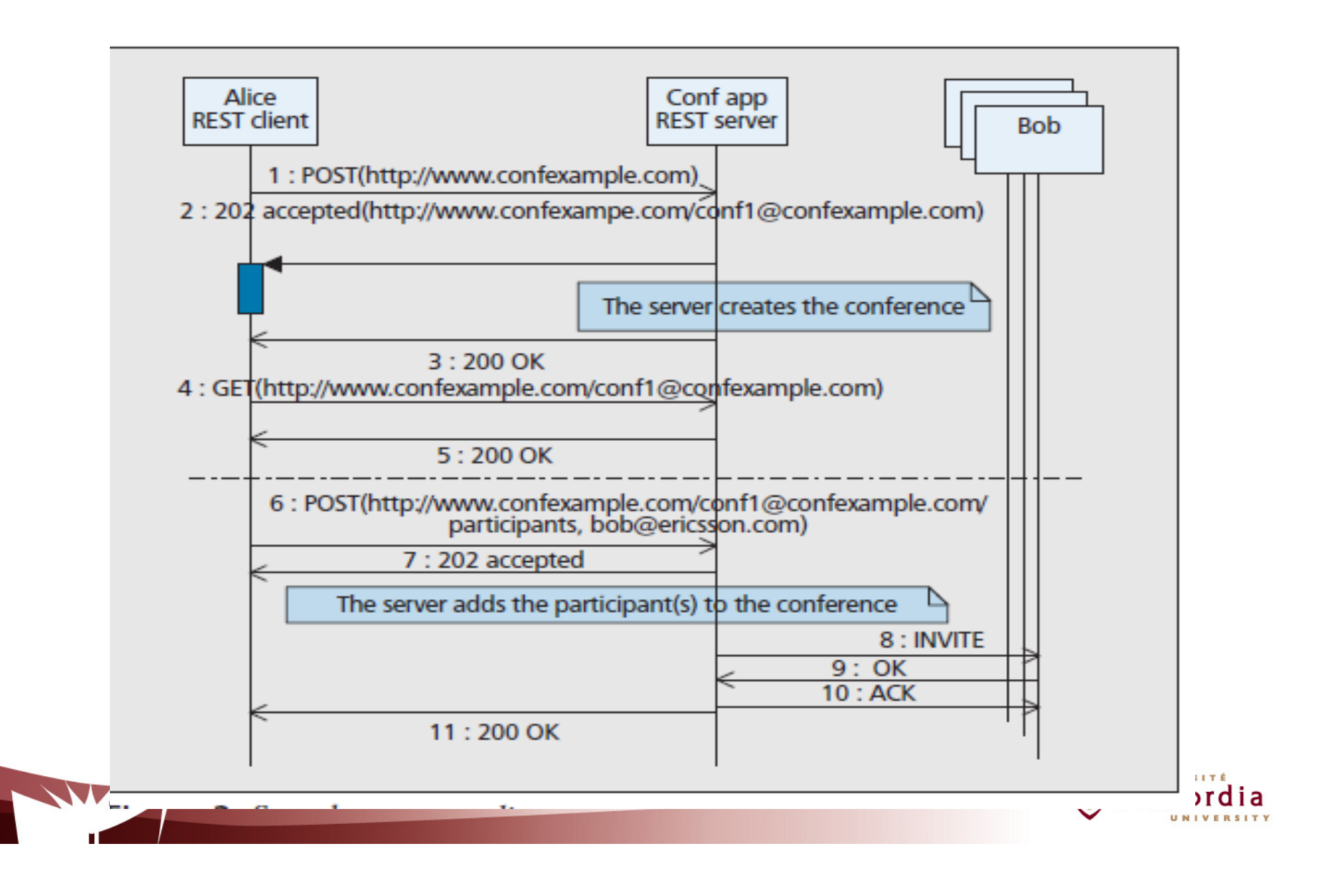

## **Applying the procedure – Second part**

### 9. What might go wrong?

**Conference** 

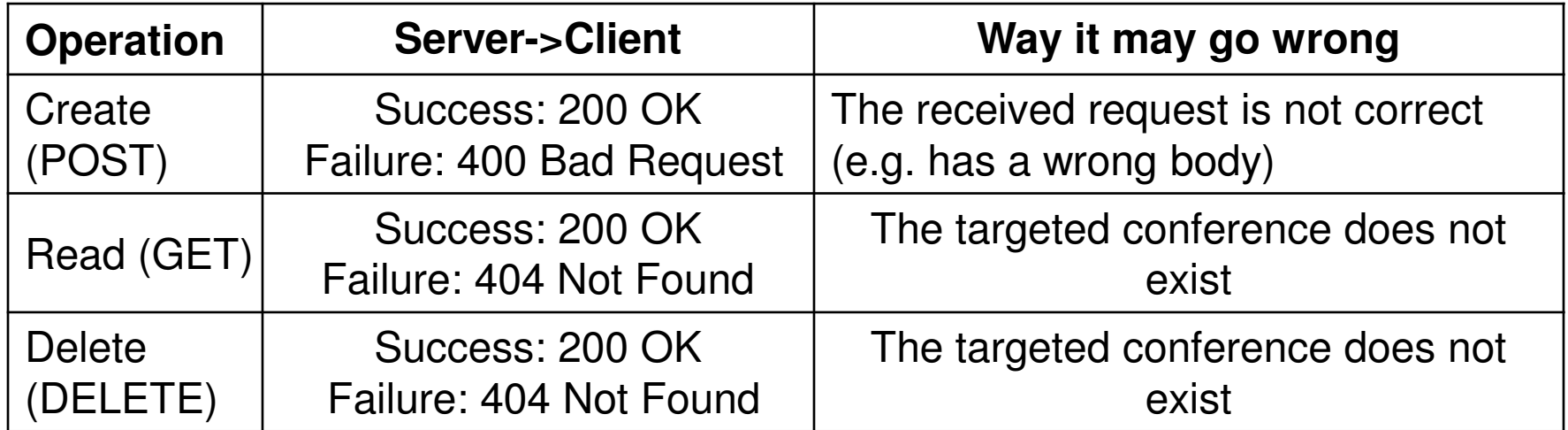

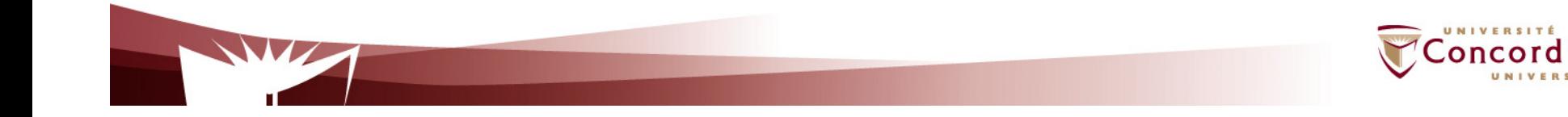

# **Applying the procedure – Second part**

### 9. What might go wrong?

 $\blacksquare$ Participant(s)

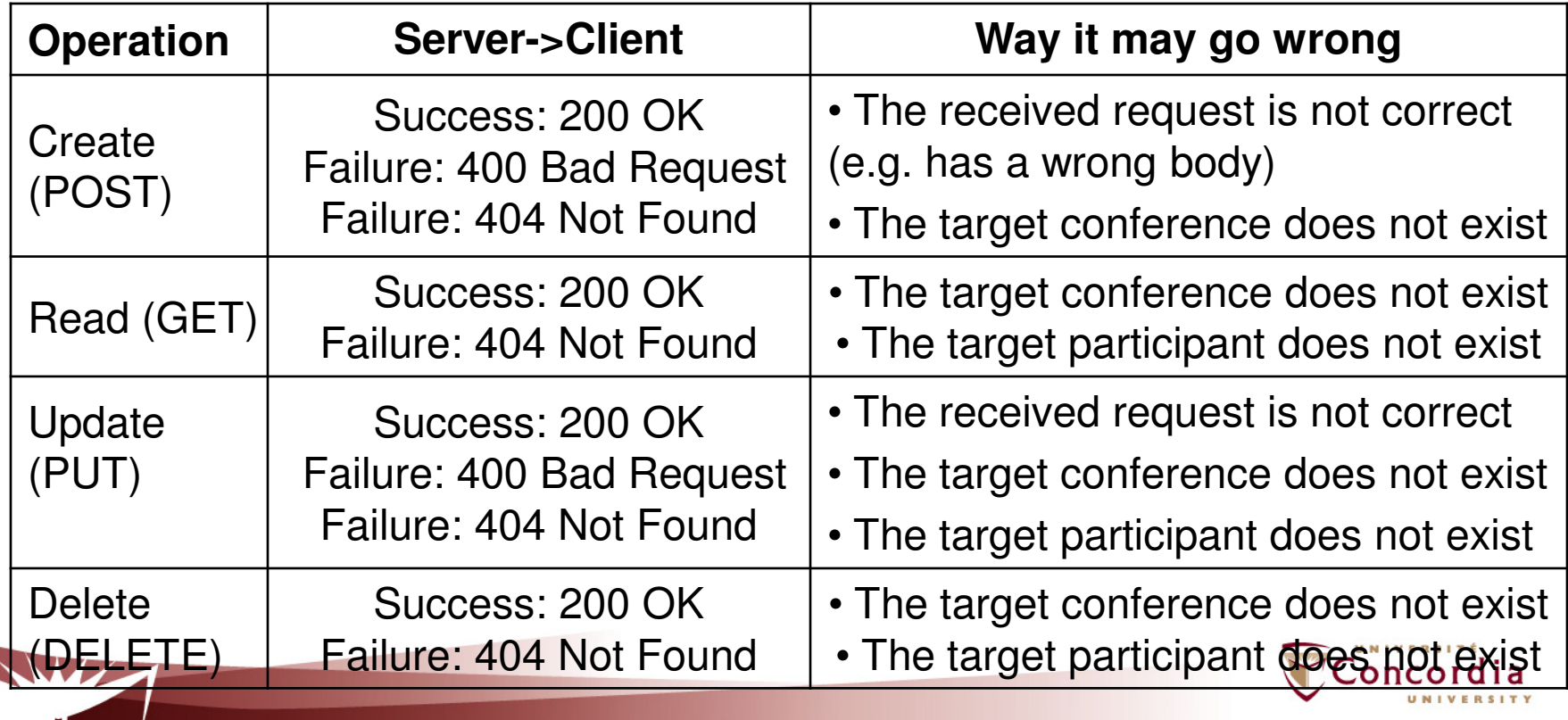

 $\overline{A}$ 

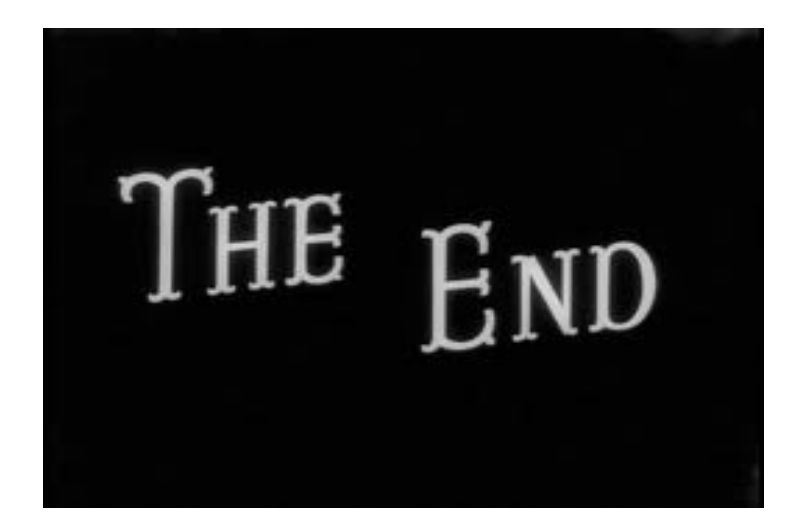

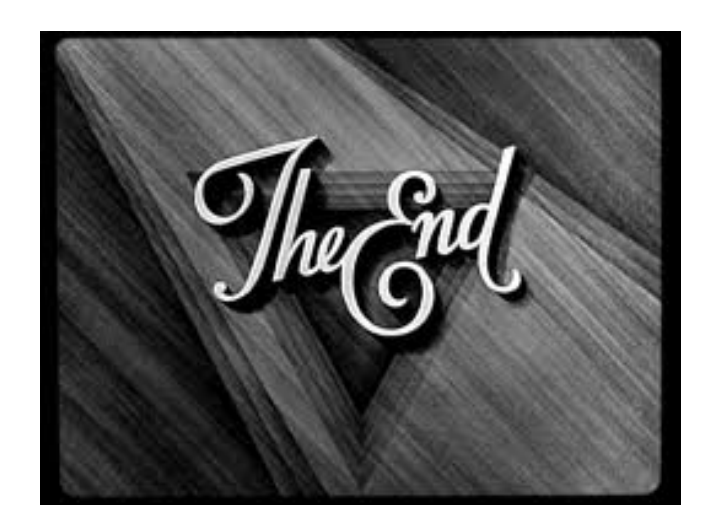

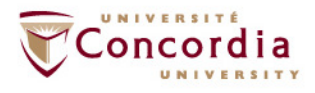

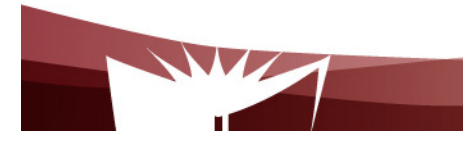